## OFERTA DE VÂNZARE TEREN

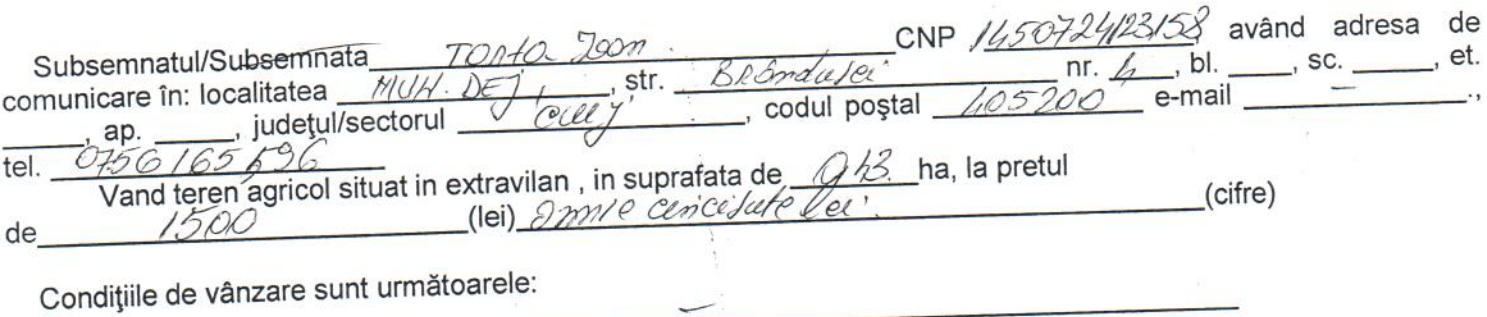

Date privind identificarea terenului

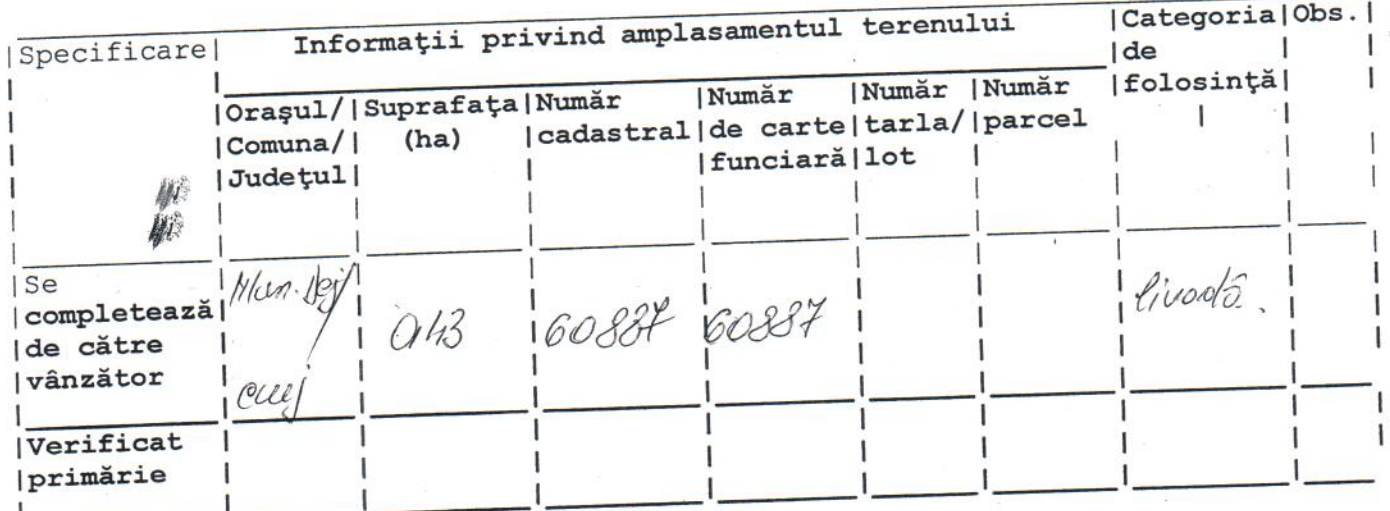

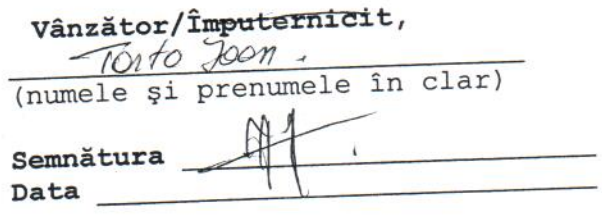

Data  $19.11.2016$ .